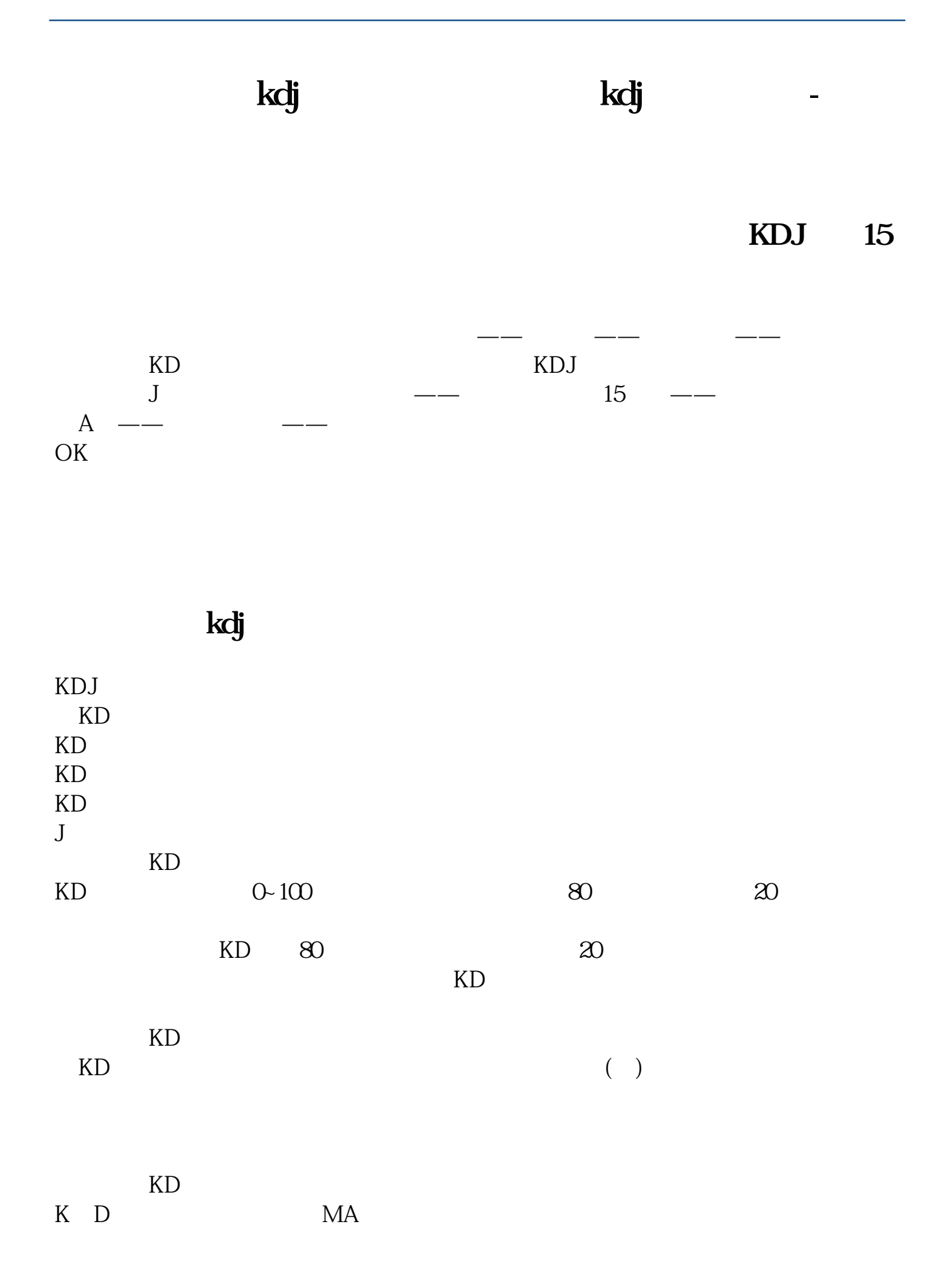

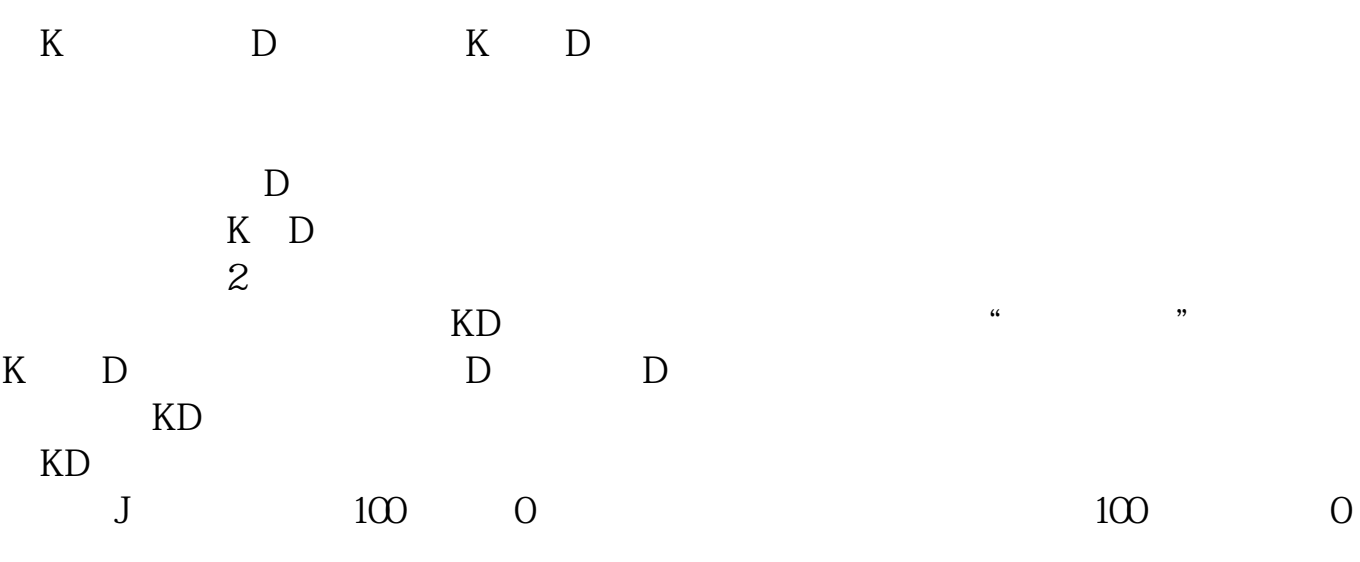

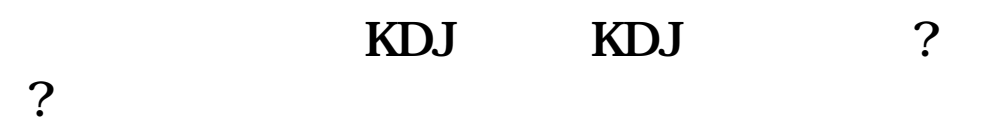

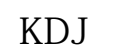

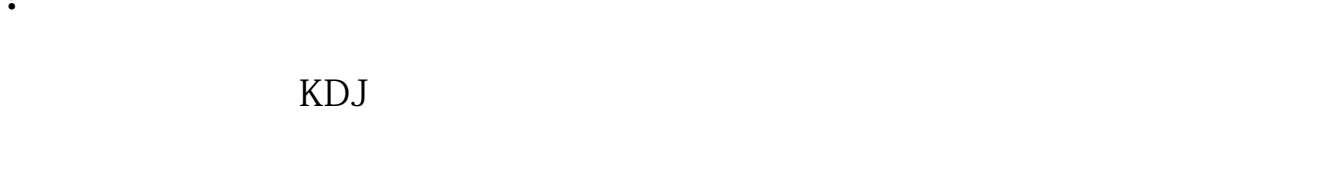

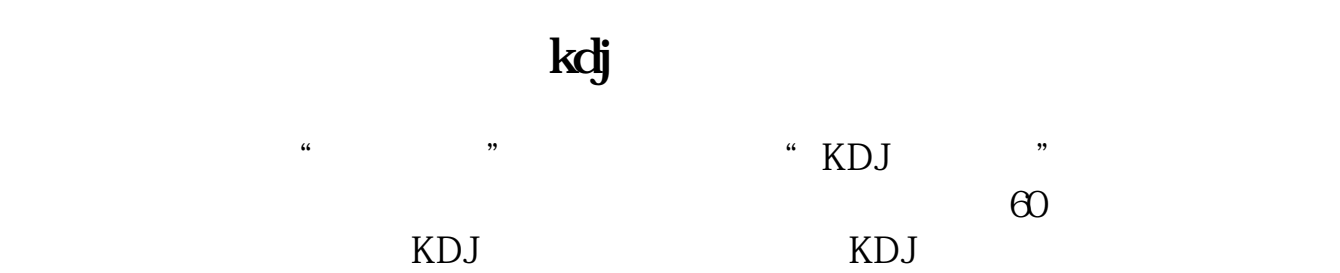

 $\mathbf{M}\mathbf{A}\mathbf{D}\mathbf{C}$ 

KDJ

" KDJ"

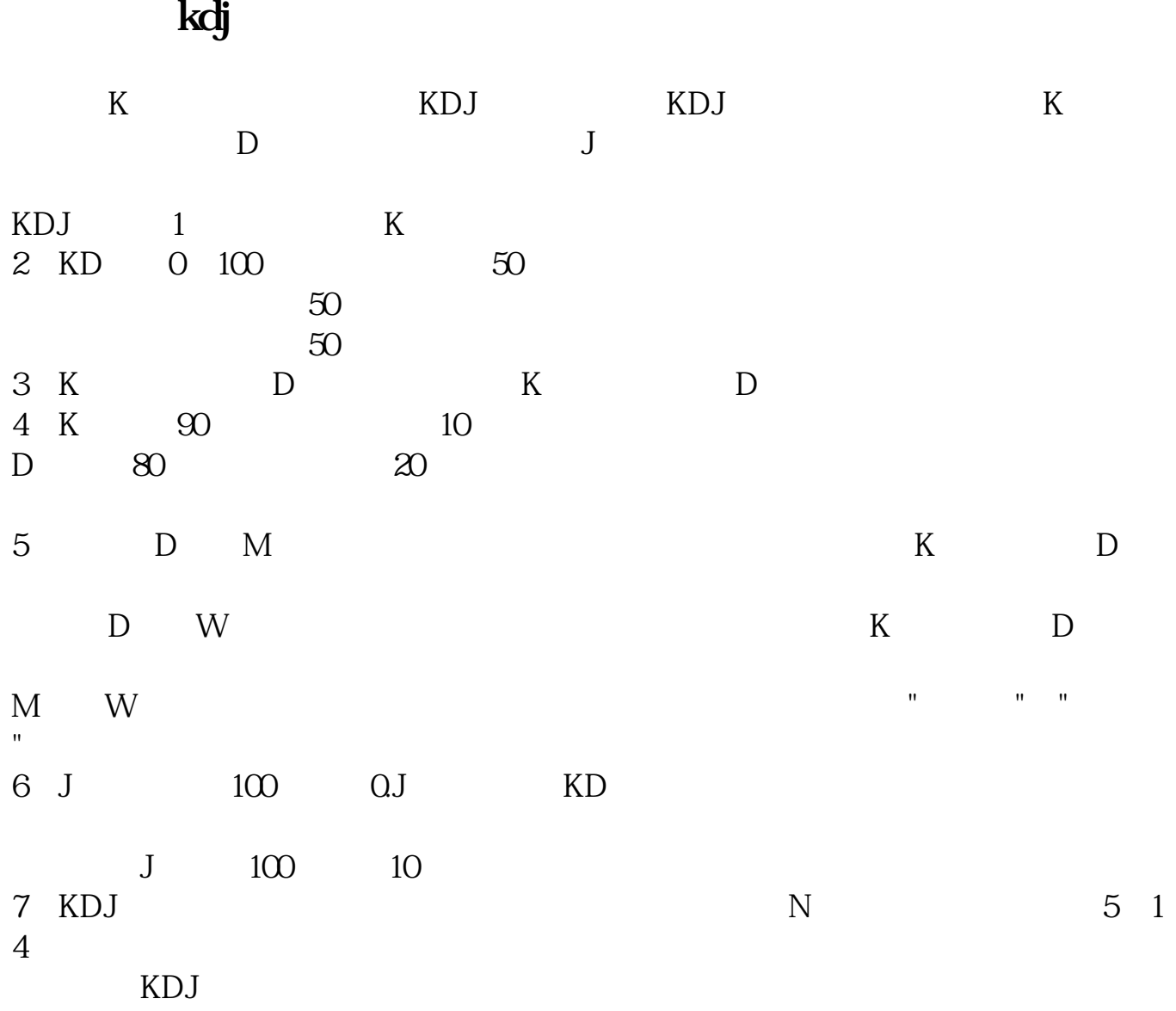

kdj .pdf

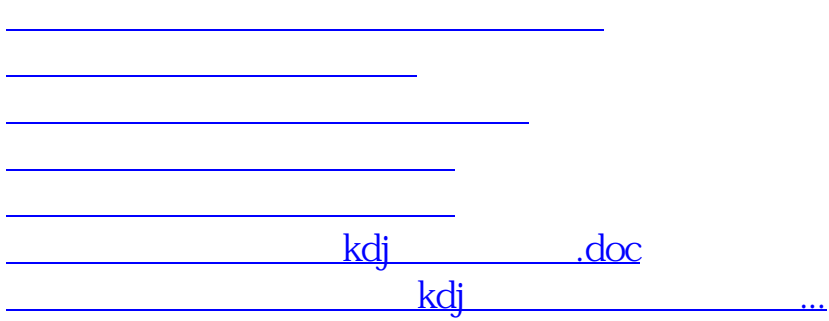

<https://www.gupiaozhishiba.com/author/42083446.html>